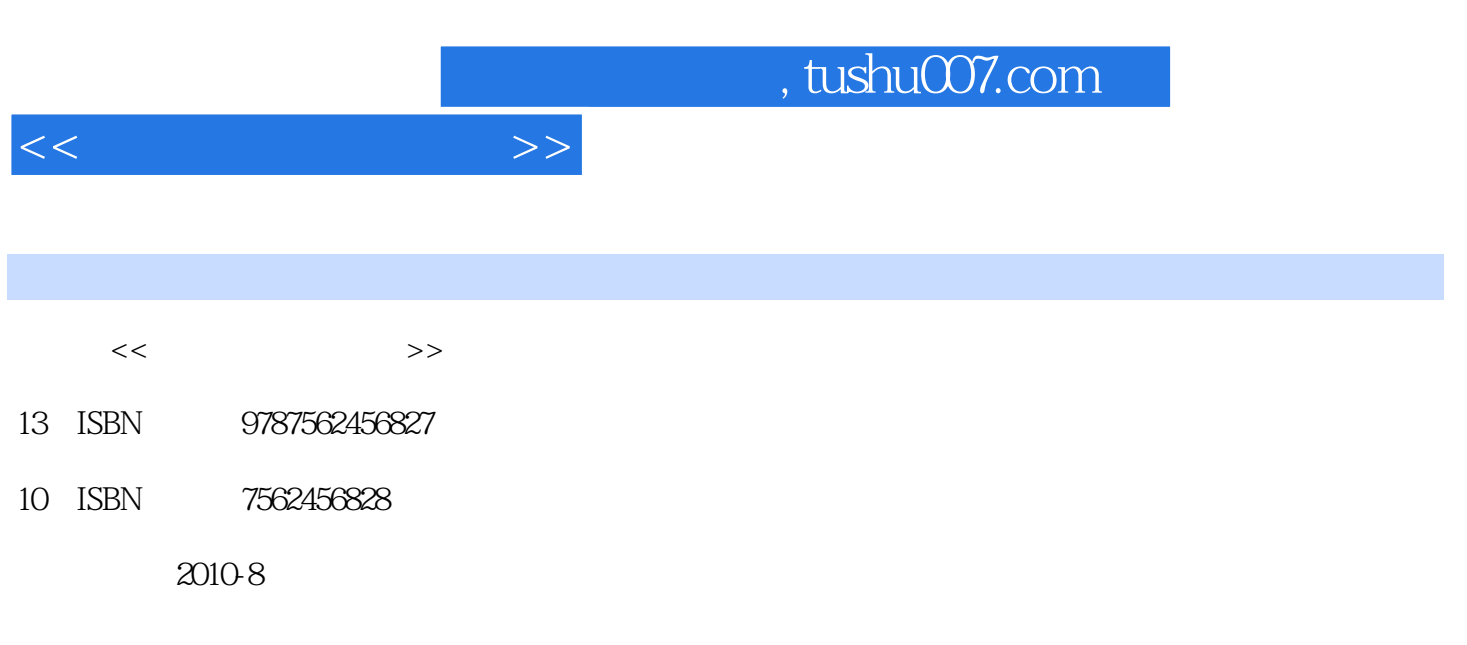

页数:278

PDF

更多资源请访问:http://www.tushu007.com

## $<<$

## , tushu007.com

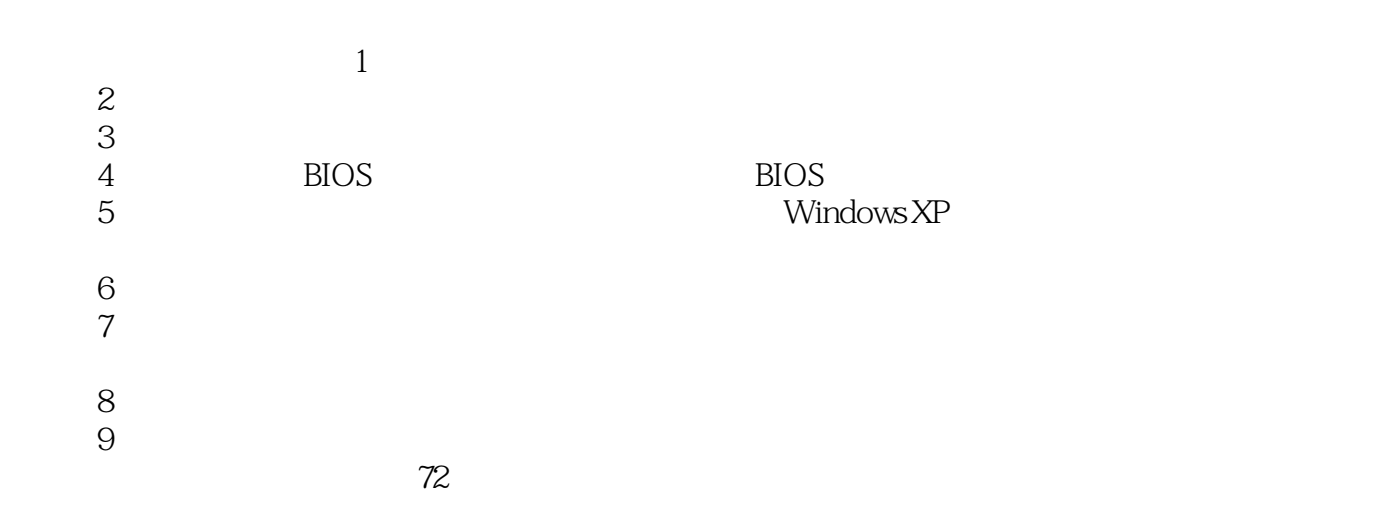

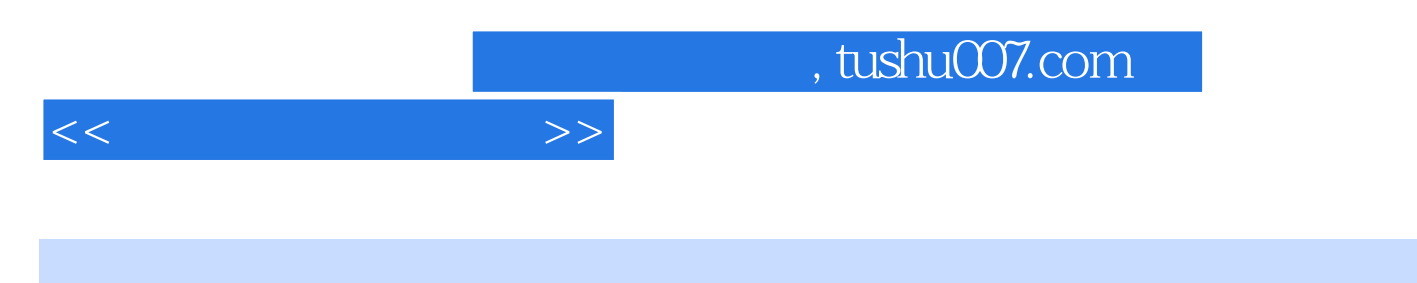

 $10$ 

 $\overline{B}$ IOS

 $<<$ 

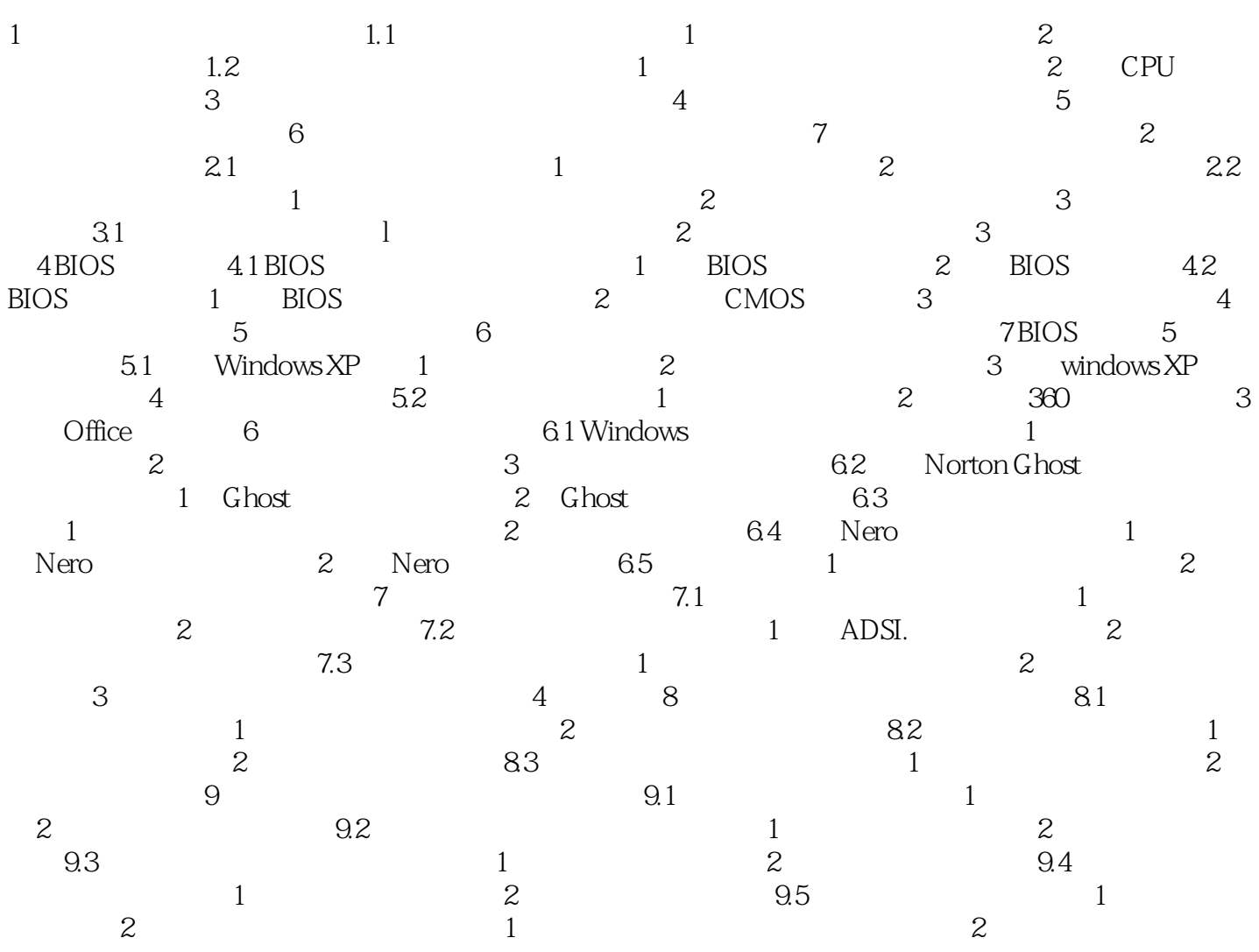

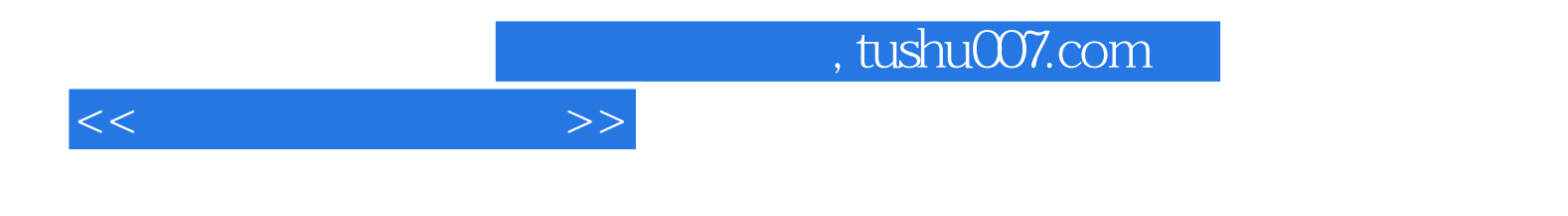

本站所提供下载的PDF图书仅提供预览和简介,请支持正版图书。

更多资源请访问:http://www.tushu007.com